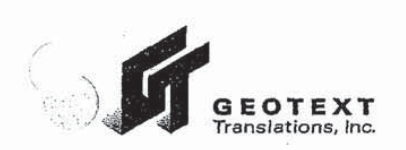

**STATE OF NEW YORK** 

**COUNTY OF NEW YORK** 

SS

 $\lambda$ 

 $\lambda$ 

#### **CERTIFICATION**

This is to certify that the attached translation is, to the best of my knowledge and belief, a true and accurate translation from Japanese into English of excerpts from a document titled "Futures/Options Trading System Guidelines for Operating the Trading Terminals," issued by the Tokyo Stock Exchange, dated August 1998.

ż

Naa Koshie Mills, Project Manager Geotext Translations, Inc.

Sworn to and subscribed before me

 $2005$ this  $d0$ day of

Robert A. Adler Jr.<br>Notary Public, State of New York<br>No.01AD6097048<br>Qualified in Kings County<br>Commission Expires August 18, 2007

New York<br>259 West 30th Street; 17th Floor, New York, NY 10001<br>tel 212.631.7432 fax 212.631.7407 www.gectext.com<br>e-mail translations@geotext.com

**REFCO 0006677** 

San Francisco 220 Montgomery Street, 3rd Floor, San Francisco, CA 94104<br>tel 415.576.9500 fax 415.520.0525 www.geotext.com e-mail sanfrancisco@geotext.com

Futures/Options Trading System Guidelines for Operating the Trading Terminals

> Tokyo Stock Exchange Business Systems Department

**Page 2 of 17**

А

 $P = 1$  of 17 february 17 february 17 february 17 february 17 february 17 february 17 february 17 february 17 february 17 february 17 february 17 february 17 february 17 february 17 february 17 february 17 february 17 febr

REFCO 0006698

TSE0000000628

Find authenticated [court documents without watermarks](https://www.docketalarm.com/) at **docketalarm.com**.

## Table of Contents

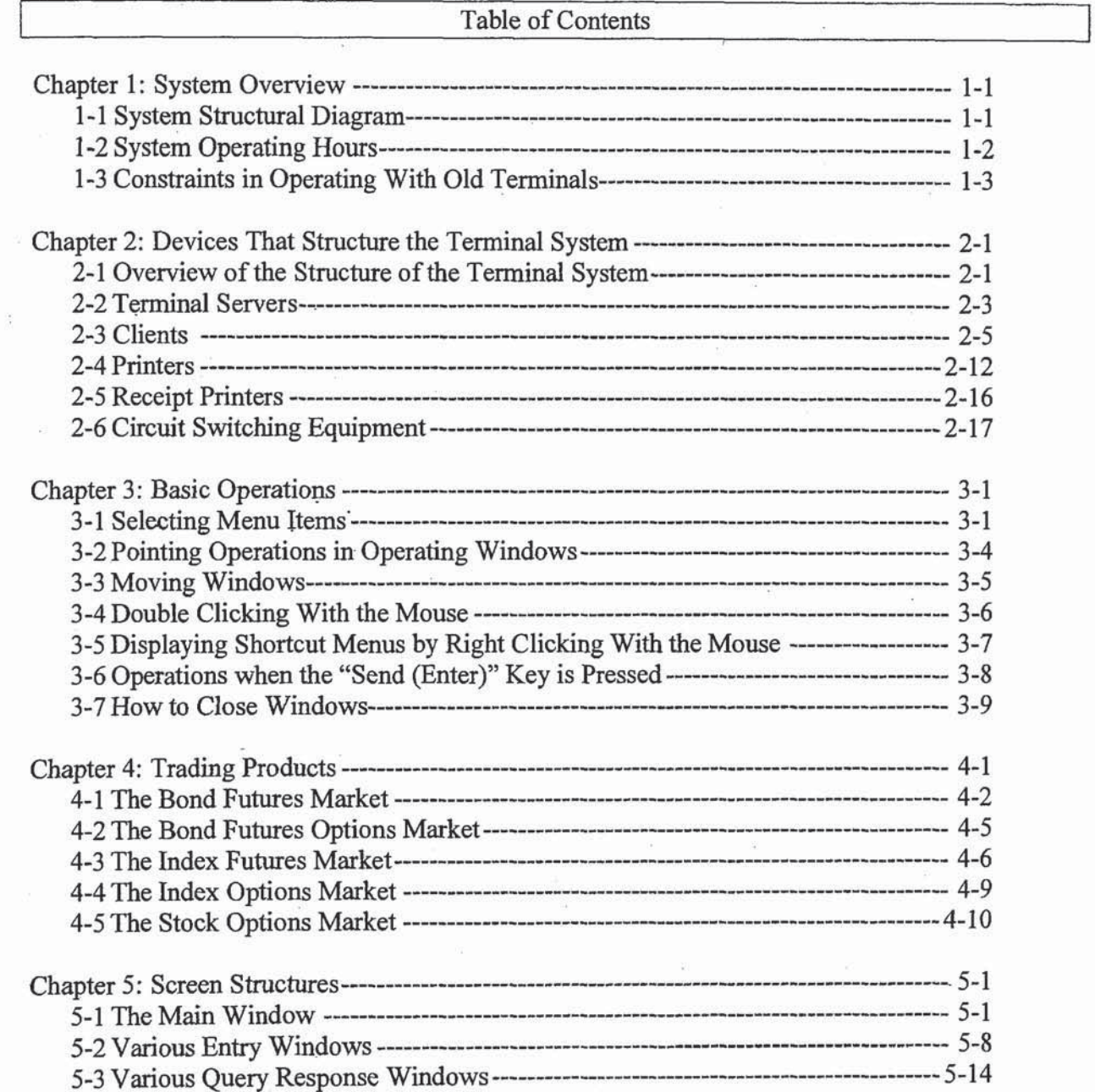

### REFCO 0006699

Table of Contents  $-1$ 

**Page 3 of 17**

 $\label{eq:1} \begin{pmatrix} \mathbf{1} & \mathbf{1} \\ \mathbf{1} & \mathbf{1} \\ \mathbf{1} & \mathbf{1} \end{pmatrix}$ 

D

 $\overline{\mathbf{A}}$ 

Đ

 $P = \frac{1}{2}$  of 17' for  $1/2$  for  $1/2$  for  $1/2$  for  $1/2$ 

TSE0000O00629

Find authenticated [court documents without watermarks](https://www.docketalarm.com/) at **docketalarm.com**.

### Table of Contents

 $\cdot$ 

 $\overline{\mathbf{A}}$ 

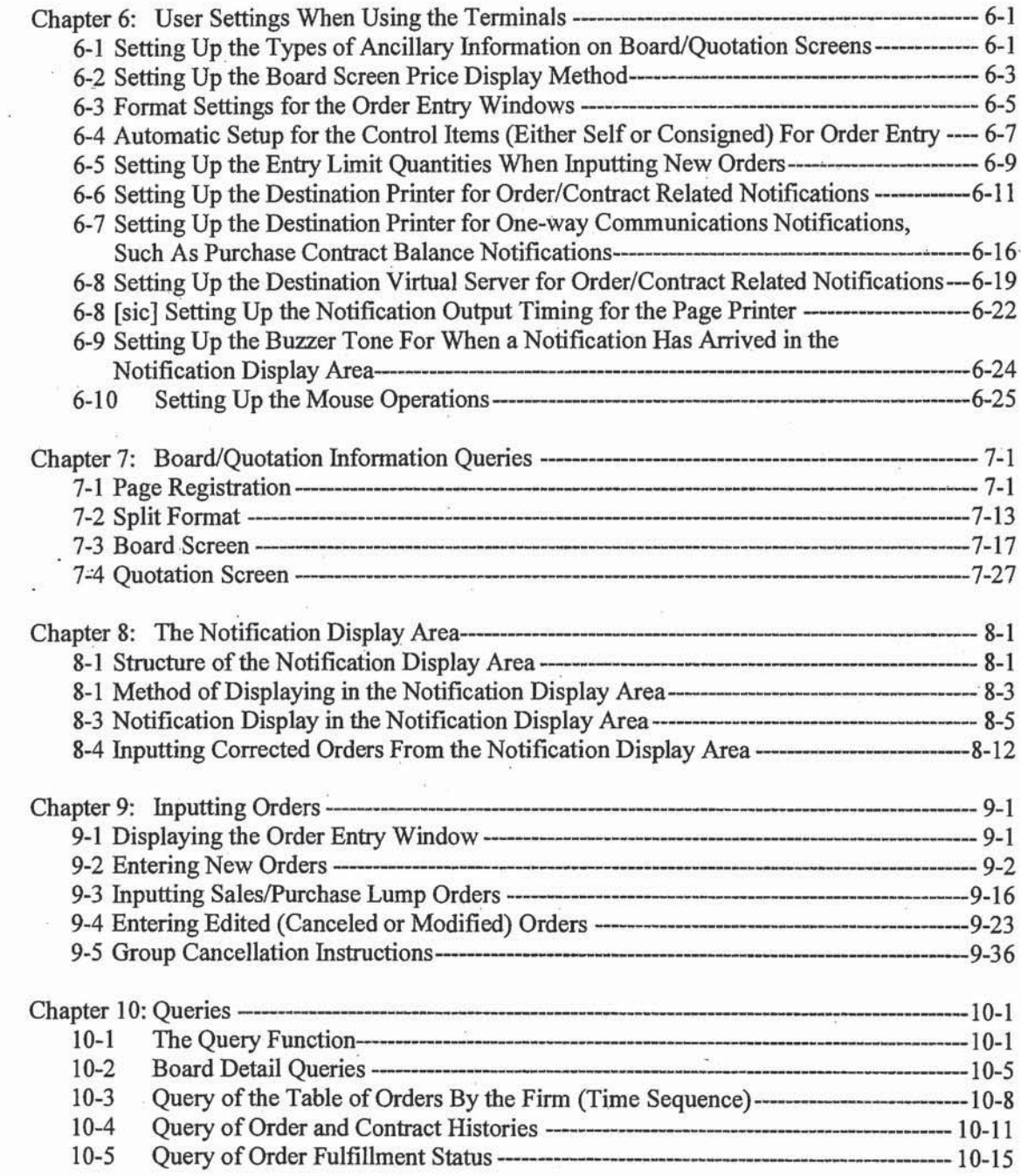

Table of Contents  $-2$ 

## REFCO 0006700

TSED000000630

Find authenticated [court documents without watermarks](https://www.docketalarm.com/) at **docketalarm.com**.

**Page 4 of 17** Page 4 of 17 f

### Table of Contents

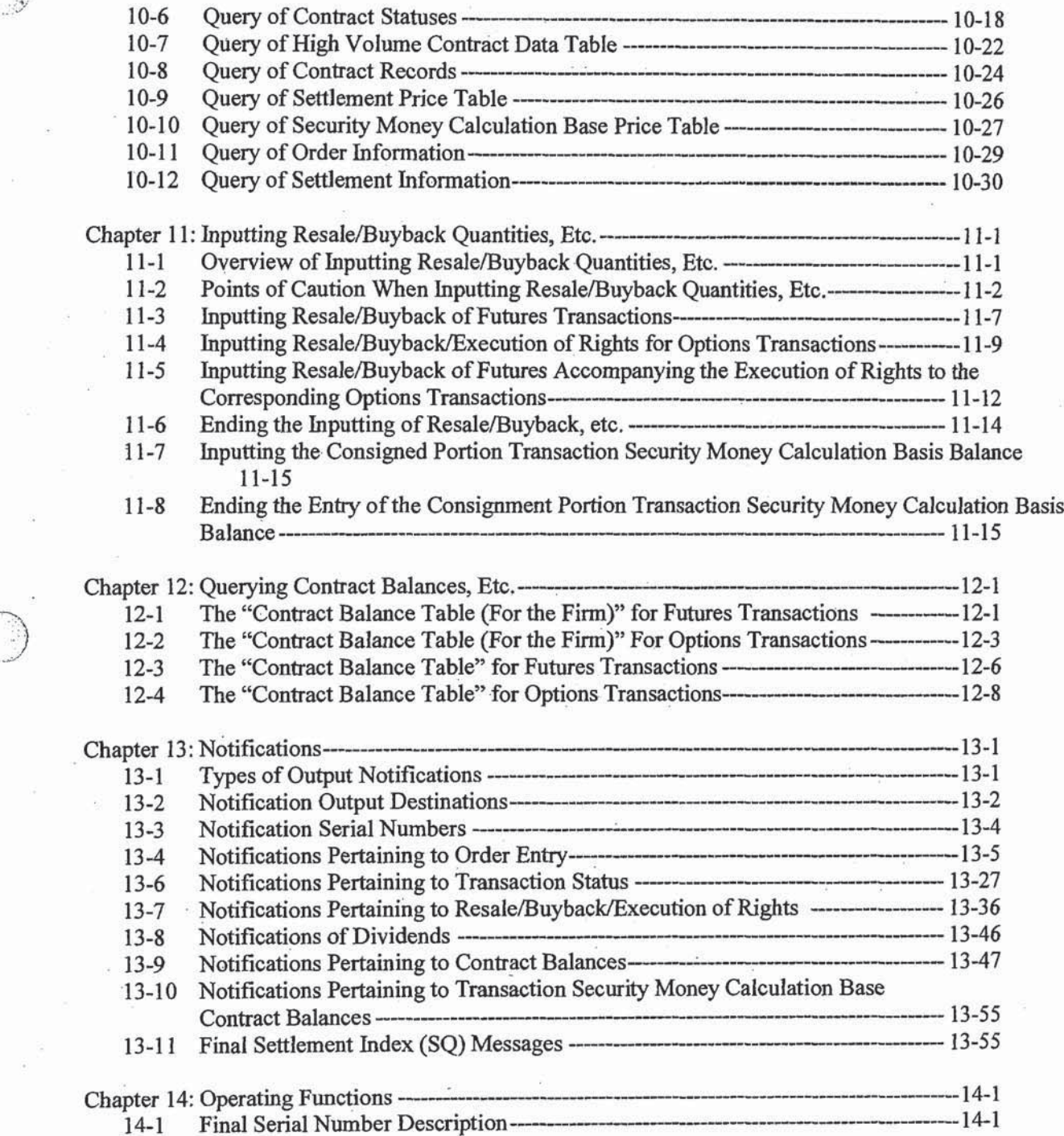

# Table of Contents  $-3$ <br>REFCO 0006701

TSE000000063l

Find authenticated [court documents without watermarks](https://www.docketalarm.com/) at **docketalarm.com**.

**Page 5 of 17**

D

 $\overline{\mathbf{A}}$ 

Đ

 $\begin{pmatrix} 1 & 1 \\ 1 & 1 \\ 1 & 1 \end{pmatrix}$ 

 $P = 1$  of 17 february 17 february 17 february 17 february 17 february 17 february 17 february 17 february 17 february 17 february 17 february 17 february 17 february 17 february 17 february 17 february 17 february 17 febr

# **DOCKET**

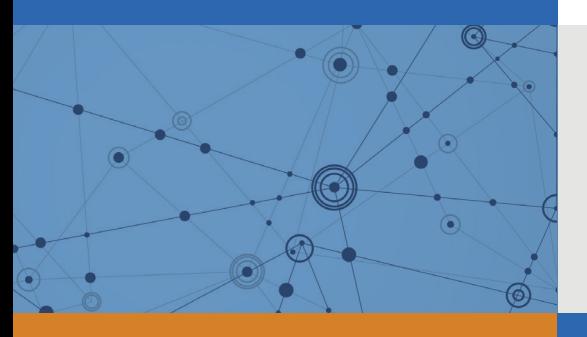

# Explore Litigation Insights

Docket Alarm provides insights to develop a more informed litigation strategy and the peace of mind of knowing you're on top of things.

# **Real-Time Litigation Alerts**

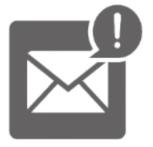

Keep your litigation team up-to-date with **real-time alerts** and advanced team management tools built for the enterprise, all while greatly reducing PACER spend.

Our comprehensive service means we can handle Federal, State, and Administrative courts across the country.

# **Advanced Docket Research**

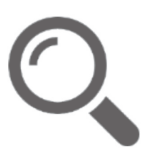

With over 230 million records, Docket Alarm's cloud-native docket research platform finds what other services can't. Coverage includes Federal, State, plus PTAB, TTAB, ITC and NLRB decisions, all in one place.

Identify arguments that have been successful in the past with full text, pinpoint searching. Link to case law cited within any court document via Fastcase.

# **Analytics At Your Fingertips**

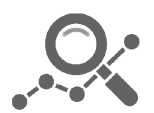

Learn what happened the last time a particular judge, opposing counsel or company faced cases similar to yours.

Advanced out-of-the-box PTAB and TTAB analytics are always at your fingertips.

### **API**

Docket Alarm offers a powerful API (application programming interface) to developers that want to integrate case filings into their apps.

### **LAW FIRMS**

Build custom dashboards for your attorneys and clients with live data direct from the court.

Automate many repetitive legal tasks like conflict checks, document management, and marketing.

### **FINANCIAL INSTITUTIONS**

Litigation and bankruptcy checks for companies and debtors.

### **E-DISCOVERY AND LEGAL VENDORS**

Sync your system to PACER to automate legal marketing.

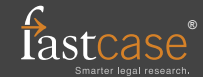